**Session Name:** Session 3: Internet Safety

**Trainer Names:** Amy Spagnolo, Lisa Spencer, Dan Victor

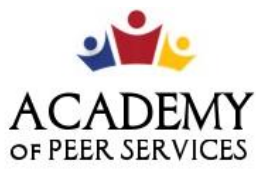

We Learn. We Share. We Thrive.

# **GCF Technology Training**

**Link to Slide Deck:** Deck 3 - [Internet Safety](https://docs.google.com/presentation/d/1llc7WSTFQfN5acfIO5E4xuQcXLanyNHL/edit?usp=sharing&ouid=118182945340796067494&rtpof=true&sd=true)

**Training Description:** Staying safe online is essential in today's world. This session will help you to use internet safety tips to keep yourself and your loved ones protected.

**Training Objectives:** By the end of today's session, you will be able to:

- 1. Develop a strong password
- 2. Enable your browser's security features
- 3. Avoid spam and phishing

### **Training Lessons (GCF)**

Lesson 1: Introduction to Internet Safety <https://edu.gcfglobal.org/en/internetsafety/>

Lesson 2: Creating Strong Passwords [https://edu.gcfglobal.org/en/internetsafety/creating-strong](https://edu.gcfglobal.org/en/internetsafety/creating-strong-passwords/1/)[passwords/1/](https://edu.gcfglobal.org/en/internetsafety/creating-strong-passwords/1/)

Lesson 3: Your Browser's Security Features [https://edu.gcfglobal.org/en/internetsafety/your-browsers](https://edu.gcfglobal.org/en/internetsafety/your-browsers-security-features/1/)[security-features/1/](https://edu.gcfglobal.org/en/internetsafety/your-browsers-security-features/1/)

Lesson 4: Avoiding Spam and Phishing [https://edu.gcfglobal.org/en/internetsafety/avoiding-spam-and](https://edu.gcfglobal.org/en/internetsafety/avoiding-spam-and-phishing/1/)[phishing/1/](https://edu.gcfglobal.org/en/internetsafety/avoiding-spam-and-phishing/1/)

#### **Videos**

Lesson 2: Internet Safety, Strong Password <https://youtu.be/aEmF3Iylvr4> Lesson 3: Internet Safety, Browser Security <https://youtu.be/2ZZQlgV2Gus> Lesson 4: Internet Safety, Spam and Phishing <https://www.youtube.com/watch?v=NI37JI7KnSc&t=1s>

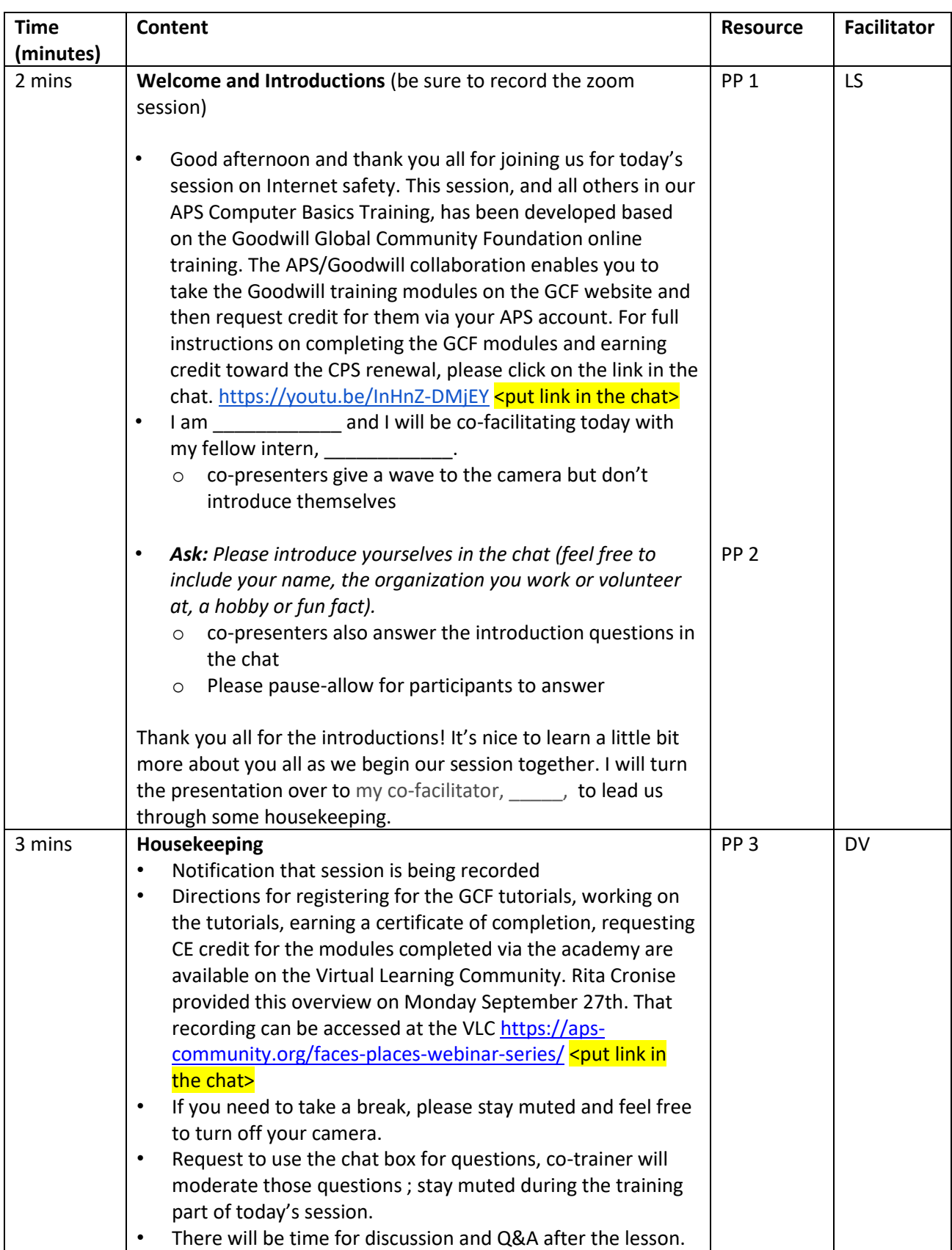

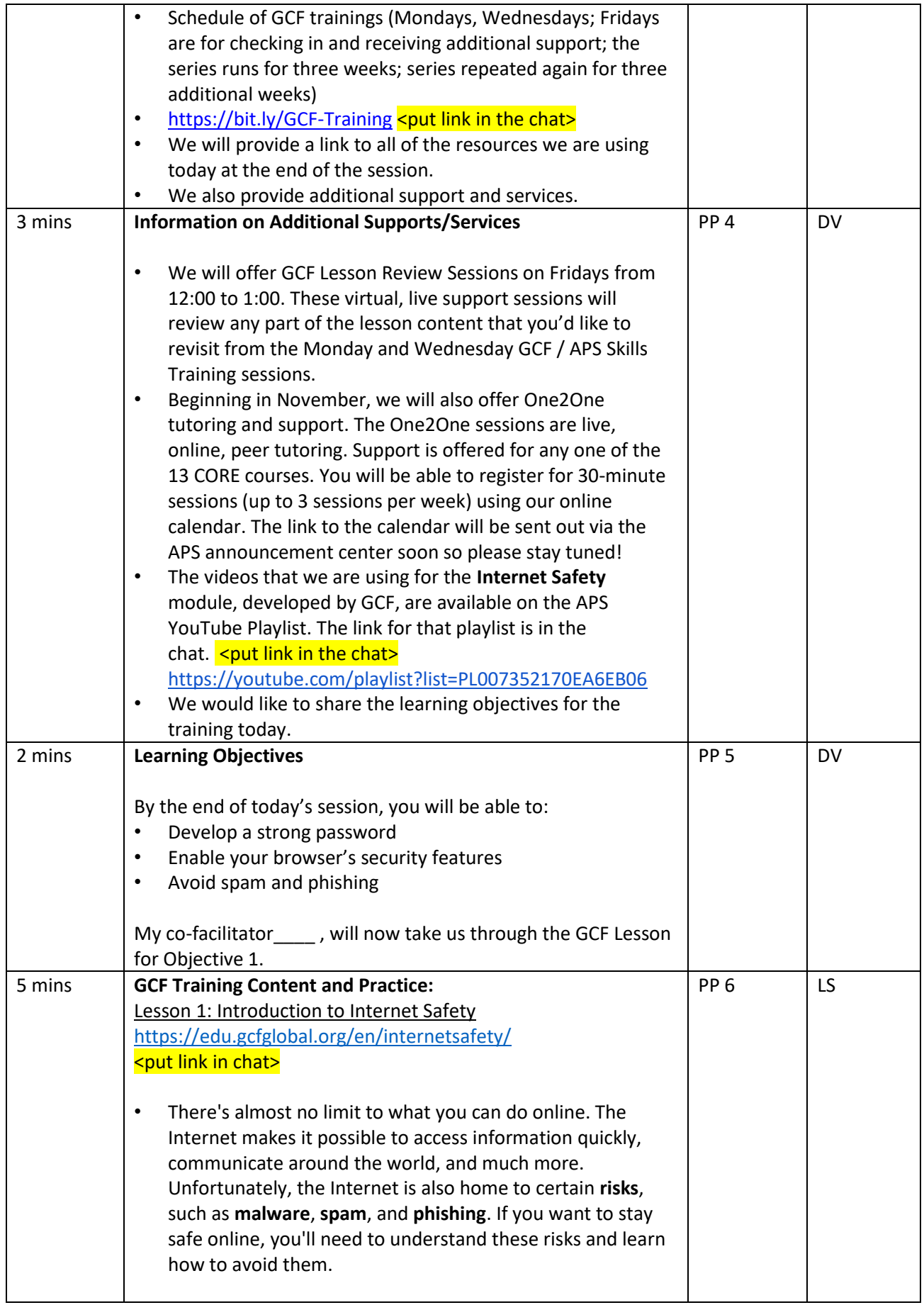

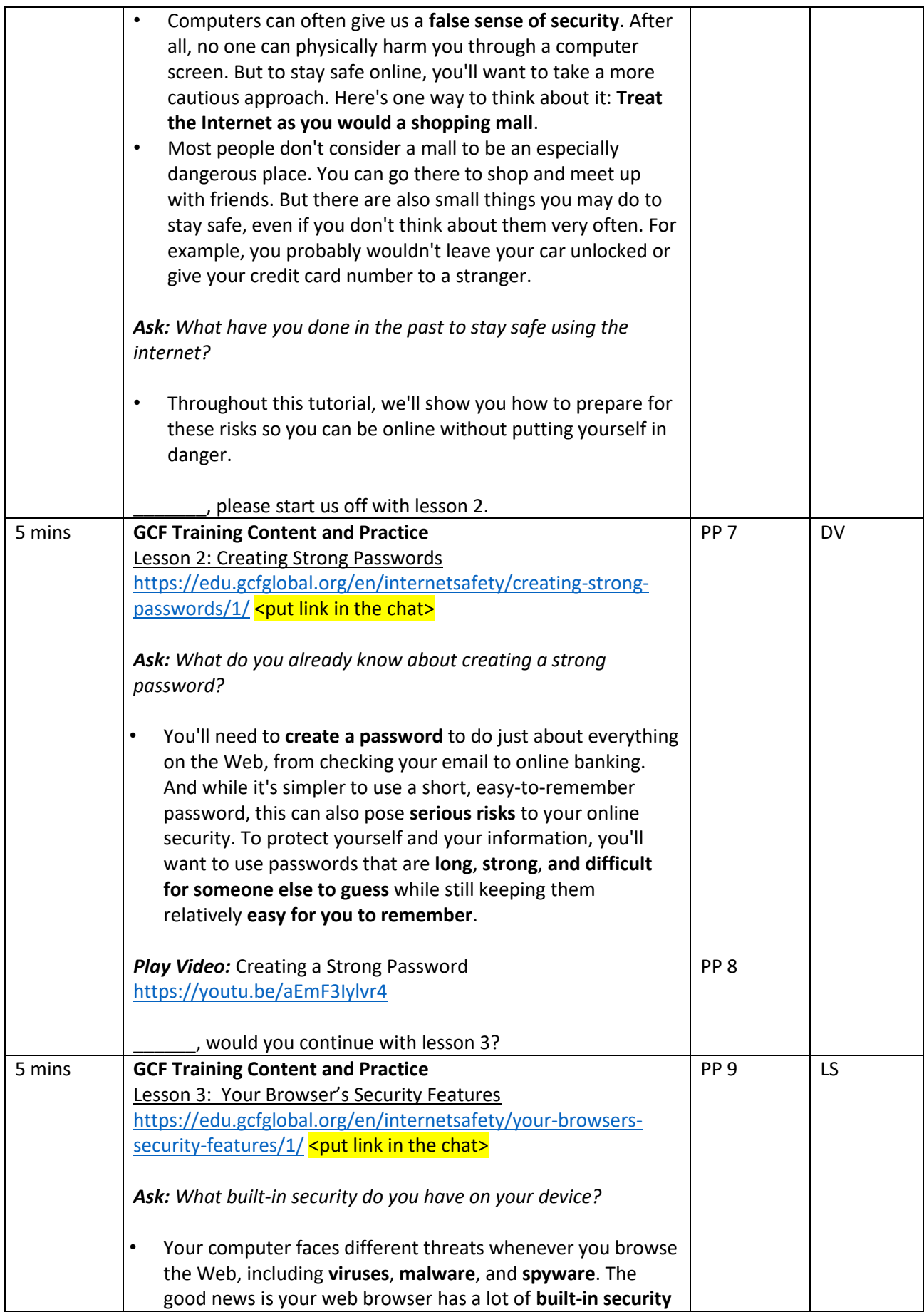

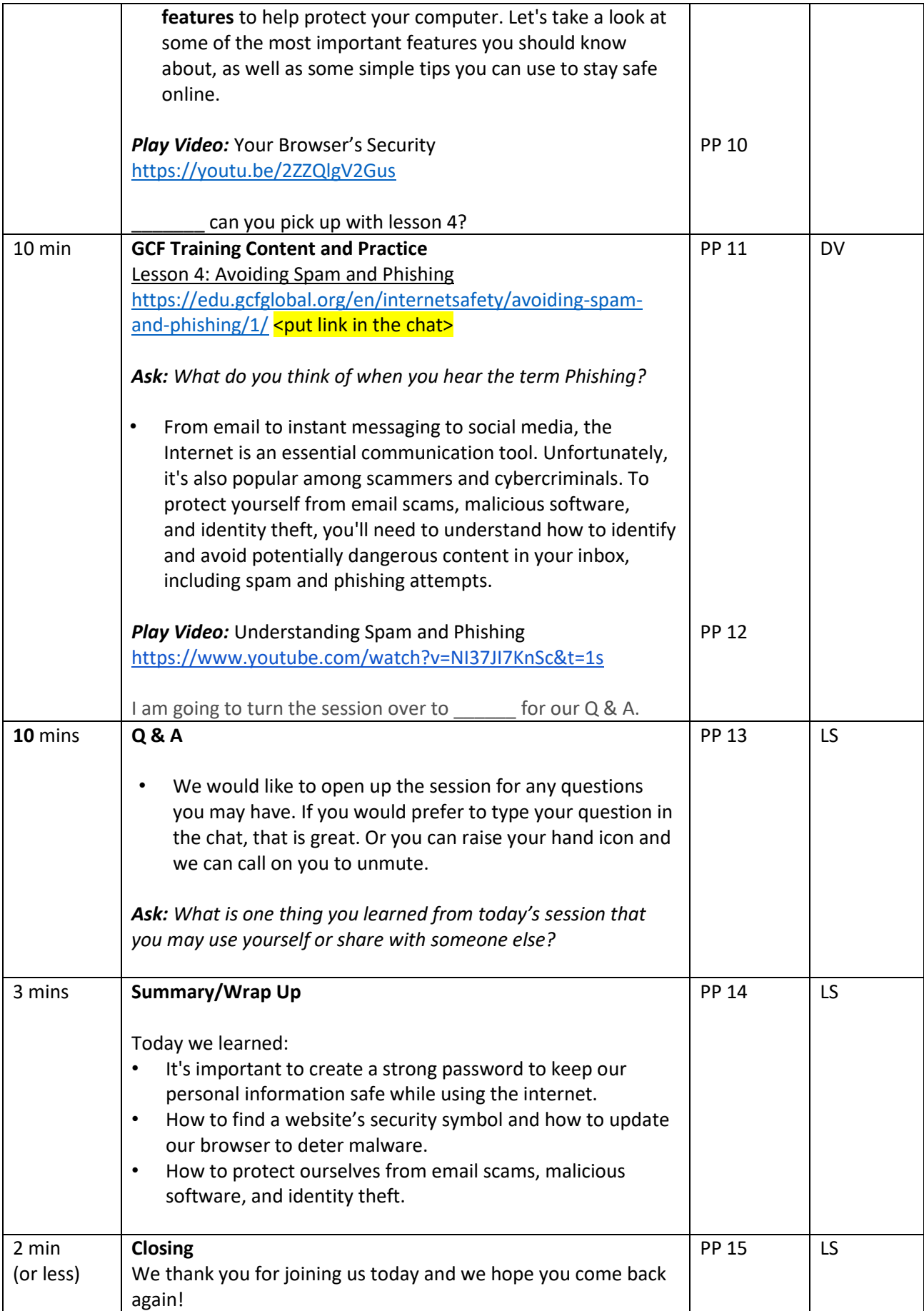

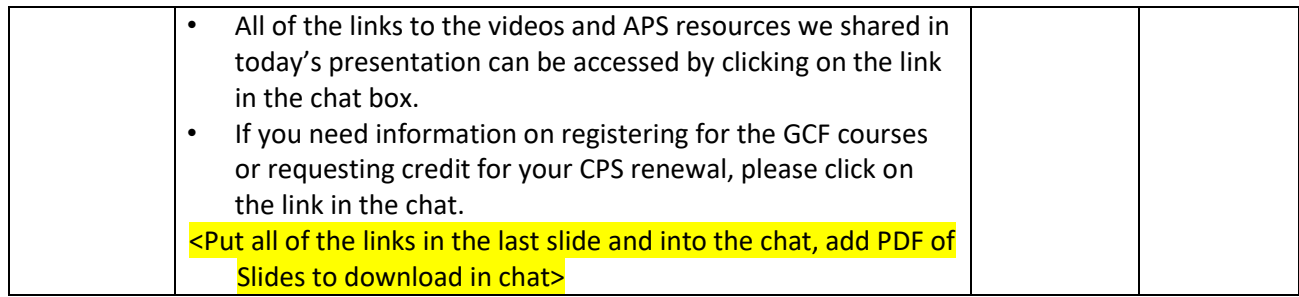

**Notes:** Links <insert links into the chat>

#### **Slide #1**

GCF Computer Basics Overview - <https://youtu.be/InHnZ-DMjEY>

### **Slide # 3**

VLC Webinars & Resources - <https://aps-community.org/faces-places-webinar-series/> GCF Training Sign Up (Eventbrite) - [https://bit.ly/GCF-Training](https://nam02.safelinks.protection.outlook.com/?url=https%3A%2F%2Fbit.ly%2FGCF-Training&data=04%7C01%7Cspagnoam%40shp.rutgers.edu%7Ca771708c45ee45bfa8b908d97d2b744f%7Cb92d2b234d35447093ff69aca6632ffe%7C1%7C0%7C637678447859905937%7CUnknown%7CTWFpbGZsb3d8eyJWIjoiMC4wLjAwMDAiLCJQIjoiV2luMzIiLCJBTiI6Ik1haWwiLCJXVCI6Mn0%3D%7C1000&sdata=0tl1qWs56sKGwpa0dIhCG6bx7PzkwdcuGU3Z%2FvBVR7Y%3D&reserved=0)

### **Slide #4**

One 2 One Tutoring - <link to come> Internet Safety (Youtube Playlist) - [https://youtube.com/playlist?list=PLpQQipWcxwt-IW6q0DkoIktFb2-](https://youtube.com/playlist?list=PLpQQipWcxwt-IW6q0DkoIktFb2-GBnHTd) **[GBnHTd](https://youtube.com/playlist?list=PLpQQipWcxwt-IW6q0DkoIktFb2-GBnHTd)** 

## **Slide #7**

Internet Safety (Lesson 1) - [https://edu.gcfglobal.org/en/internetsafety/introduction-to-internet](https://edu.gcfglobal.org/en/internetsafety/introduction-to-internet-safety/1/)[safety/1/](https://edu.gcfglobal.org/en/internetsafety/introduction-to-internet-safety/1/)

#### **Slide # 9**

Creating Strong Passwords (Lesson 2) - [https://edu.gcfglobal.org/en/internetsafety/creating-strong](https://edu.gcfglobal.org/en/internetsafety/creating-strong-passwords/1/)[passwords/1/](https://edu.gcfglobal.org/en/internetsafety/creating-strong-passwords/1/)

## **Slide # 11**

Your Browser's Security Features (Lesson 3) <https://edu.gcfglobal.org/en/internetsafety/your-browsers-security-features/1/>

## **Slide # 13**

Avoiding Spam and Phishing (Lesson #4) - [https://edu.gcfglobal.org/en/internetsafety/avoiding-spam](https://edu.gcfglobal.org/en/internetsafety/avoiding-spam-and-phishing/1/)[and-phishing/1/](https://edu.gcfglobal.org/en/internetsafety/avoiding-spam-and-phishing/1/)